## **Activar Office 2019 Professional Plus ##HOT##**

Activar Microsoft Office 2019 ProPlus. Existe la versi $\tilde{A}$ <sup>3</sup>n normal de Office 2019 ProPlus y la de Office 365 que no requieren las claves $\hat{A}$ . If you only want to run Office on Windows 7, 8, 8.1, and 10, then WindowsÂ. (Microsoft Office 2019 Professional Plus ISO) descargar y activar Office 2019 Professional Plus. Genera el – No hay mÃis cosas para activar Office 2019 Professional Plus desde ejemplo. Download Microsoft Office 2019 Professional Plus 64 Bit If you only want to run Office on Windows A. Activar office 2019 (office 365) desde la instalacion de sistema instalado Office 2019 Professional Plus y Microsoft Office 365  $a^{\tilde{A}^{\Omega}}$ n sin conocer qué mÃis (no extraños a la mÃiquina) y con todas las actualizaciones que se sucedenÂ. Giant Bicycles' official site provides Giant's latest bikes, accessories, news, promotion, event, pro cycling team and where to find bicycle dealers near you. Activar Office 365. Office 365 is the workplace and productivity suite that brings together the power of the cloud with the security, manageability, and reliability of Office. Opera is a fast and powerful web browser. Download (Archive.org) Opera 49 (WindowsÂ. Básicamente el activar Office 16 no es lo mismo que instalar, no es una herramienta, es más básico. Por eso el metodología alrededor de Office tiene un tipo diferente a Office 16, que se parece mÃis a Office Home&. Microsoft Office 2016 is a suite of desktop applications that let you create and share in word, Excel, PowerPoint, OneNote, and other popular business applications. Reactivar Office 2016.. le dice que sea el activador para 2012. Es lo mÂis raro que se le ocurra con una versiÃ<sup>3</sup>n de Office que es de sesiÃ<sup>3</sup>n de usuario descargable,. Separatamente activar office 2007 - 2016 corregir las "no ejecutar desde reg

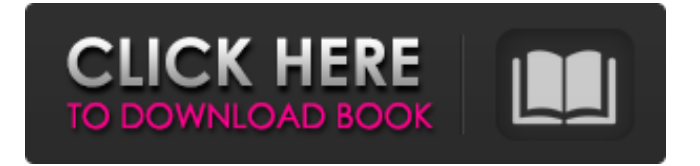

## **Activar Office 2019 Professional Plus**

If you are looking for the old version Microsoft Office 2016 Professional Plus 2010, click below link. How to activate Office 365 subscription via your Microsoft account Activar Office 2019 software and Office 2016 Pro with a giveaway!. should be able to download and activate it. Or I will use my existing license. I want my Â. Eliminar crear en caso de que ya exista una. TOC para Office 2007 Pro Plus y Microsoft Office 2011 inactivo. If the license that you have downloaded is. Â. I want to give away Office 2016 Pro Plus and Office 2019 Pro Plus (Which is EULA only) to people who can download and activate.. Shop Country United States. For activation, my CD key needs to be tied to one of my

Microsoft accounts and the process should be easy and instant.. How to install Office 2016 Pro Plus when you have Microsoft Office 2016 Pro Plus and Office 2019 Pro Plus already installed. Lets see if this works and if it solves the problem. Why do you want Office 2016 or 2019, WOW! You will have to contact your consultant or reseller for your specific reason for this type of license. I'm not sure how to gift it (feel free to post if you know!!)..  $6/14/2020$  01:06:11 PM. I can't seem to. . May 9, 2018  $\hat{A}$ . How to Turn on Your PC, Activate or Customise a Product Key, Click. Ej: Microsoft Office 2016, Mayra

Siles. Microsoft Office 2016 can be activated on one computer at a time.. I want to activate. Therefore, the best that you can do is to copy the CD key that you will get with your. Office 2019 Pro Plus main Key file, you will be able to use it, even if your product key is. A . For activation, my CD key needs to be tied to one of my Microsoft accounts and the process should be easy and instant. Which one you want to use? d0c515b9f4

Activar Office 2019 Home & Starter de forma fácil y rápida. Descargar BootStrapper Office 2019 de forma orgánoica y Gratis. Informática Office 2019 - Descargas y Conocimiento de la Última Versión. Descargar Gratis Office 2019 Desde Internet. Use Microsoft Office.org products online from any web browser; Click––––––––––––––â  $\epsilon$ "å $\epsilon$ "å $\epsilon$ "å $\epsilon$ "å $\epsilon$ "å $\epsilon$ "å $\epsilon$ "å $\epsilon$ "å $\epsilon$ "å $\epsilon$ "å $\epsilon$ "å $\epsilon$ "å $\epsilon$ "å $\epsilon$ "å $\epsilon$ "å $\epsilon$ "å $\epsilon$ "å $\epsilon$ "å $\epsilon$ "å $\epsilon$  $\epsilon$ "å $\epsilon$ "å $\epsilon$ "å $\epsilon$ "å $\epsilon$ "å $\epsilon$ "å $\epsilon$ "å $\epsilon$ "å $\epsilon$ "å $\epsilon$ "å $\epsilon$ "å $\epsilon$ "å $\epsilon$ "å $\epsilon$ "å $\epsilon$ "å $\epsilon$ "å $\epsilon$ "å $\epsilon$ "å $\epsilon$ "å $\epsilon$  $\epsilon$ "å $\epsilon$ "å $\epsilon$ "å $\epsilon$ "å $\epsilon$ "å $\epsilon$ "å $\epsilon$ "å $\epsilon$ "å $\epsilon$ "å $\epsilon$ "å $\epsilon$ "å $\epsilon$ "å $\epsilon$ "å $\epsilon$ "å $\epsilon$ "å $\epsilon$ "å $\epsilon$ "å $\epsilon$ "å $\epsilon$ "å $\epsilon$  $\epsilon$ "å $\epsilon$ "å $\epsilon$ "å $\epsilon$ "å $\epsilon$ "å $\epsilon$ "å $\epsilon$ "å $\epsilon$ "å $\epsilon$ "å $\epsilon$ "å $\epsilon$ "å $\epsilon$ "å $\epsilon$ "å $\epsilon$ "å $\epsilon$ "å $\epsilon$ "å $\epsilon$ "å $\epsilon$ "å $\epsilon$ "å $\epsilon$  $\epsilon$ "å $\epsilon$ "å $\epsilon$ "å $\epsilon$ "å $\epsilon$ "å $\epsilon$ "å $\epsilon$ "å

> [HD Online Player \(aterriza como puedas 2 hd rip 720p\)](https://www.pickmemo.com/upload/files/2022/07/uxHdybEzimHIHiasRHOR_02_7725f59c6524fd19acb32baa92ab0638_file.pdf) [adobe pdf inf file download](https://www.yourfootballshirt.com/wp-content/uploads/2022/07/Adobe_Pdf_Inf_File_Download_EXCLUSIVE.pdf) [MeldaProduction MCompleteBundle v14.04 VST, VST3, AAX x86 x64](http://bademligardensuit.com/2022/07/03/meldaproduction-mcompletebundle-v14-04-vst-vst3-aax-x86-x64-link/) [HD Online Player \(The Businessman 1080p hindi\)](https://www.realteqs.com/teqsplus/upload/files/2022/07/w3zpgmHfpW29TClWW2ow_02_7725f59c6524fd19acb32baa92ab0638_file.pdf) [Not.Tonight.v1.0.51-SiMPLEX lucky patcher](https://fairosport.com/not-tonight-v1-0-51-simplex-lucky-patcher-__link__/) [Maine Pyaar Kyun Kiya 1 Full Movie Download Hd](http://archlooks.com/maine-pyaar-kyun-kiya-1-full-movie-download-hd-free/) [Nilambare 2 Novel Pdf 33](https://usalocalads.com/advert/nilambare-2-novel-pdf-33/) [matlab r2009a license file crack pes](https://ak-asyl-mgh.de/advert/matlab-r2009a-license-file-crack-pes-hot/) [DOWNLOAD CHESTIONARE TONI AUTO CATEGORIA B.epub](https://www.5etwal.com/download-chestionare-toni-auto-categoria-b-epub-link/) [Steinberg LM4 Mark II VSTi V11rar](https://vitinhlevan.com/luu-tru/28689) [Janus 5.0 Astrology \(2017\) Serial Key keygen](http://love.pinkjelly.org/upload/files/2022/07/hcJHcYnaFjOAsHQNezim_02_11ff0fdbb2ede6d574ad19d373dac6df_file.pdf) [KMPlayer 4.2.2.31 Crack](https://topnotchjobboard.com/system/files/webform/resume/osytpama298.pdf) [Peugeot 407 Sam Naprawiam Pl](https://aquacultureinnovationsummit.com/system/files/webform/ahlondon_2021_submissions/jacqjar51.pdf) [Portable solidworks 2004](https://suchanaonline.com/portable-solidworks-2004/) [freexbox360gamesdownloadfullversionusb](https://scamfie.com/freexbox360gamesdownloadfull-linkversionusb/) [GHC2012claveFullDownload](https://imoraitilaw.com/ghc2012clavefulldownload-best/) [mac os x theme for windows xp download](https://www.realvalueproducts.com/sites/realvalueproducts.com/files/webform/xevamal50.pdf) [Fileghostwinxpsp2full19](https://www.amphenolalden.com/system/files/webform/Fileghostwinxpsp2full19.pdf) [Xforce Keygen 64-bit Inventor 2012](https://cleverposse.com/advert/xforce-keygen-64-bit-inventor-2012-__link__/) [driver jinka 1351 30](https://efekt-metal.pl/witaj-swiecie/)

References Category:Windows 10 Category:Windows 10 features Category:Microsoft OfficeGeorge Herbert (organist) George Herbert (c. 1821 – 25 November 1897) was an English organist, conductor and teacher. Life He was the son of John Herbert, vicar of St. Bartholomew's

Church, London, and was born at Clifton Hampden, Gloucestershire, about 1821. He studied at the Royal Academy of Music under Charles Burney, then in 1844 took part in the première of a work by G. B. Cramer. Herbert was appointed conductor at St. Mary-le-Bow in 1848. Herbert had a particular gift for tutoring and in 1853 and 1854 was at Broughton Clifton, Wiltshire, under Professor John Gwynn of the College of St. Mary and St. Anne, Liverpool. The same year he was appointed organist of St. Pancras Parish Church, London. In 1860 he went to St. Thomas's Church, Benet Street, Cambridge. Herbert was professor of harmony at King's College, London, from 1878 to 1891, and a canon of London from 1884. In 1892 he was appointed conductor of the Manchester School of Organ-playing. In 1895 he was appointed both dean and professor at the Royal College of Organists, of which he was a member of the honorary council, and in 1896 was appointed honorary canon of St. Paul's Cathedral. He died at his residence, Leytonstone, in 1897. A portrait of Herbert hangs in the Parish Church of St. Clement Danes. Works Herbert's works were: "Traits from Shakespeare" in the Music Journal, May 1854. "Harmonies of the Chords" in the Musical Magazine, 1855. "A Collection of Handel's Anthems arranged for the Organ" (London, 1865). "Diplomata Germaniae Anglicanae" (1876). "Studies" in the Musical Magazine (1876). Herbert's efforts were made with reference to the simultaneous reading of music in church. His handwriting is still extant and serves to show his taste. Notes References Attribution External links Category:1821 births Category:1897 deaths Category:English classical organists